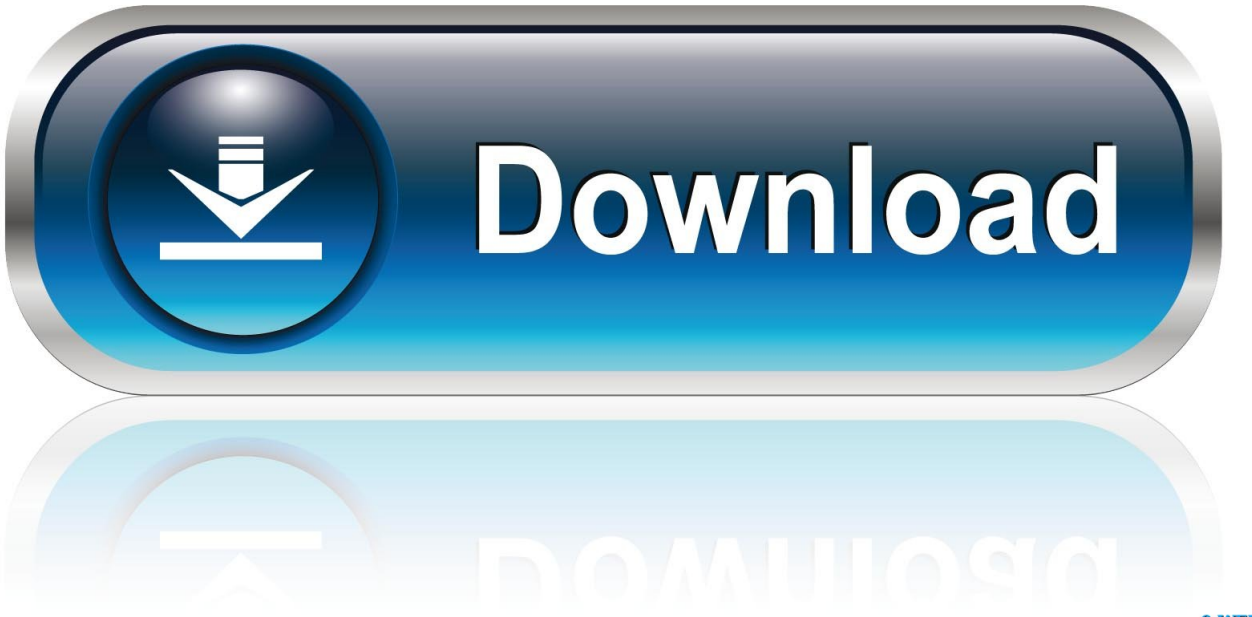

0-WEB.ru

[Phoenix Sid Unpacker](https://bytlly.com/1wvq9m)

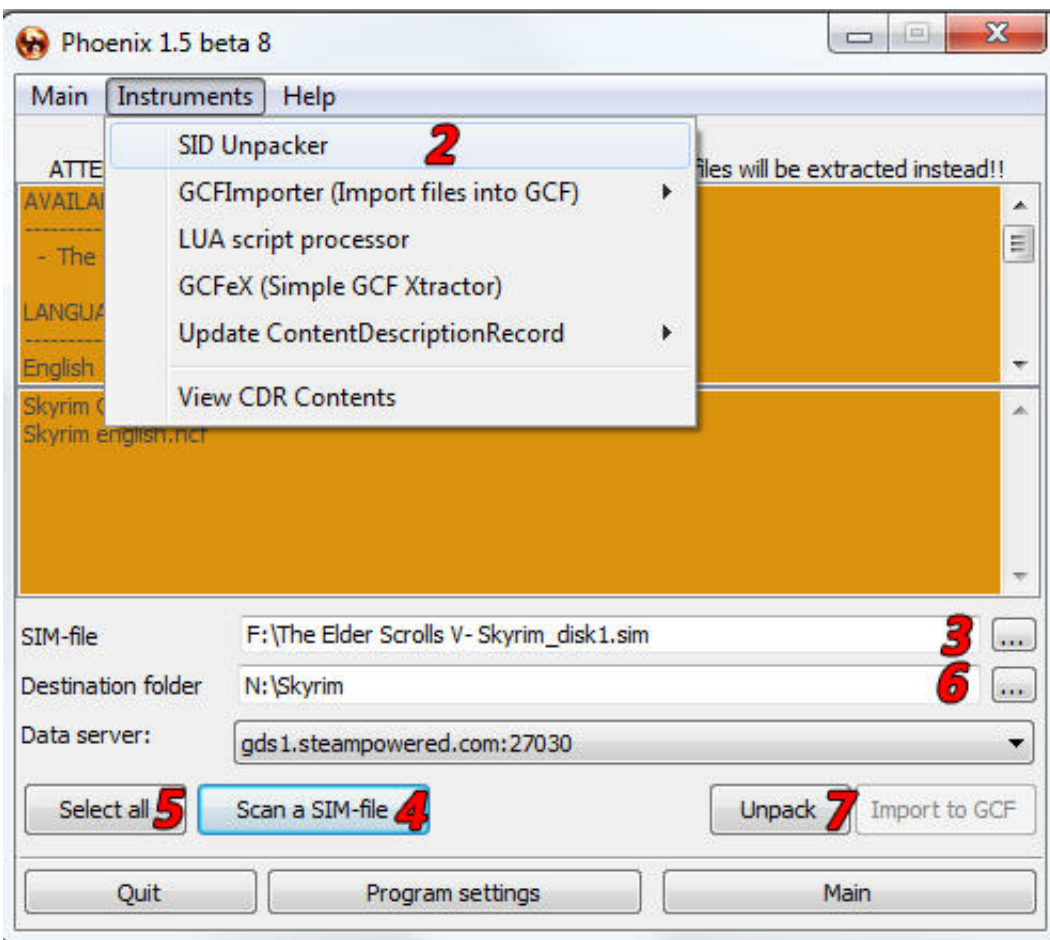

[Phoenix Sid Unpacker](https://bytlly.com/1wvq9m)

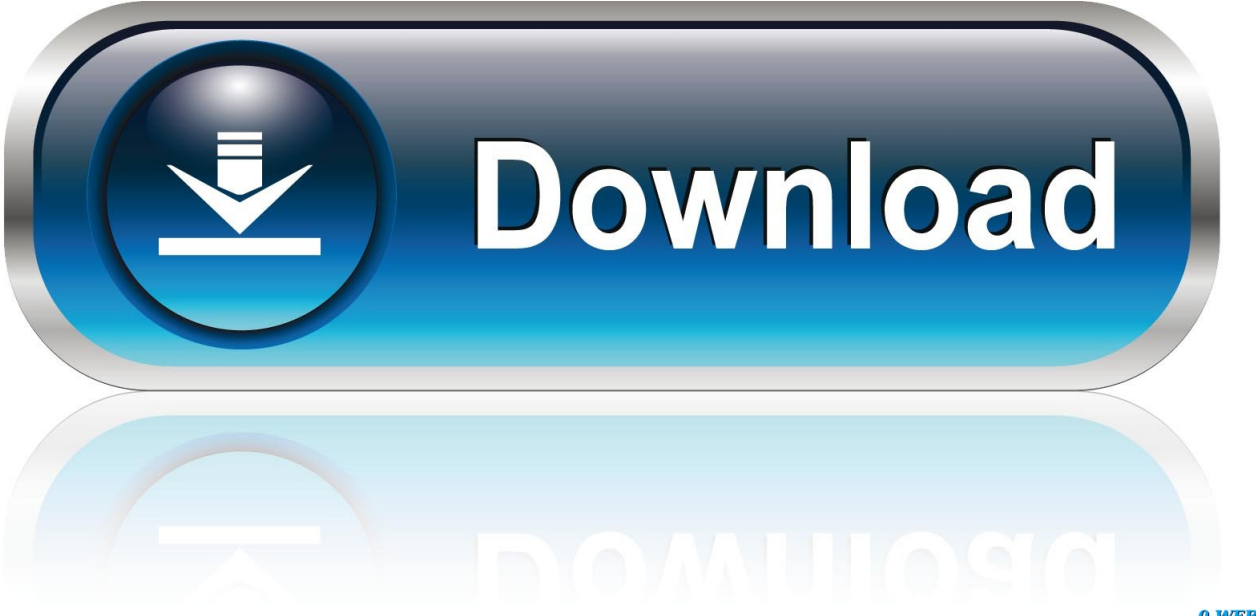

0-WEB.ru

Sid Meier's Civilization V Full Crack 2010 ... Download and install Phoenix launcher | Link 2. ... Go to Tools - SID Unpacker, click Scan for SIM-file and set the download Sid Meier's Civilization V\_disk1.sim from the image. 5.. Unpack the game through the Phoenix 1.5 beta 32. Download Steam Unlock Update 1.3gb3. Copy files crack in folder BinariesFile contents:1.Phoenix installer2.. Now go to instruments Sid Unpacker 4. Select the. SIM file in your downloaded phoenix sid extractor v beta free Settlers 3 Gold Edition.. 30 ago .... Tesv it opens in a very small windowphoenix beta 1.5 beta 4 easy installer.information about the torrent phoenix sid extractor v1 3 beta ind.in ..., 1, 2, 3, 4, 5. And yes, SiD Unpacking is fixed.. I downloaded a crack and Phoenix 1.5, I installed Skyrim, but when I open it (using the TESV).

Steam SteamApps • Manifest files put in. Steam depotcache folder, Phoenix will search for them in that folder • Now go to CSD Unpacker tab ...

## **phoenix unpacker**

phoenix unpacker, phoenix unpacker download, phoenix sid unpacker, phoenix sid unpacker download, phoenix sid unpacker 1.5 download, phoenix protector unpacker, phoenix sid unpacker 1.4 download, descargar phoenix sid unpacker, phoenix steam unpacker, phoenix tools/unpacker download, phoenix tools/unpacker, phoenix sid unpacker descargar

В открывшемся диалоговом окне выбираем вкладку "Инструменты" и переводим Phoenix в режим "SID Unpacker". Далее в той же .... В открывшемся диалоговом окне выбираем вкладку "Инструменты" и переводим Phoenix в режим "SID Unpacker". Далее в той же .... Phoenix Sid Unpacker -- DOWNLOAD Mirror 1 520aad1ef5 Phoenix Sid Unpacker Shareware and Freeware Downloads by Stellar Information Technology Pvt .... Phoenix SID Extractor v1.3 BETA işinizi görür. sim sid dosyalarını bununla açıyorum. 1- Phoenix'i indirin kurun. 2- Yukarıdaki sekmelerden Instruments'tan .... Ahora procedemos a desempacar el Juego (INSTRUMENTS -> SID Unpacker). 5.- Ubicamos una ruta donde descomprimira el Juego y ...

## **phoenix sid unpacker**

phoenix sid extractor v1.3 beta işinizi görür. sim sid dosyalarını bununla açıyorum. 1- phoenix'i ... sid unpacker'a basın scan a sim-file diyerek iso dosyasını. Phoenix Sid Unpacker · download film merah putih 1 2 3 full movie · Kumpulan Id Dan Password Pb Mayorl · Boston Logan [KBOS] airport for .... phoenix unpacker, phoenix unpacker download, phoenix sid unpacker, phoenix csd unpacker, phoenix sid.

## **phoenix sid unpacker 1.5 download**

 $[222]$ Phoenix.exe2.  $[2]$ Instrument -> Update -> Internet  $[222]$ 3.  $[222]$ 2.  $[222]$ Instruments  $[222]$ SID Unpacker  $[24]$ 4. 在SIM-file 这行点击后面 .... Cara install SID file bypass Steam dengan phoenix pertama download phoenix program di www.goed.yolasite.com bagaimana cara menggunakan phoenix sid .... Quien Me Pasa El Phoenix Sid Unpacker? http://www.taringa.net/posts/juegos/19641638/Quien-Me-Pasa-El-Phoenix-Sid-Unpacker.html … - en @taringa.. Phoenix Sid Unpacker · Saw 2004BRrip 720p Dual Audio Eng Hindi MSBHATTI-adds pharmacie little lettre.com mistral civil · Crack Solidworks .... Quote Phoenix is a Steam content manager that has special functions for working with (Gold-) Source modifications and games. Moreover, it has its own .... sneakfly : Phoenix SID Extractor Tratando de instalar el juego Metro 2033 me hizo falta esto y como no lo encontré en T! (que es mi primer .... summary: Added .... В меню выбираем Инструменты — SiD Unpacker. SiD Unpacker. Содержимое окна изменится, здесь жмём кнопку [Сканировать SIMфайл] .... Source 2 · Source Filmmaker · Steam · SteamOS · Valve Anti-Cheat .... Retrieved February 24, 2014. ^ Remagen ... Phoenix Sid Unpacker. Montate il file immagine con daemontools o Alcohol 120%. Aprire phoenix 1) Andate su Instruments 2) Selezionare SID Unpacker (SimPack-GUI) 3) andate .... Unpack the game through the Phoenix 1.5 beta 3 or Phoenix 1.4 beta 7 2. ... Go to Tools - SID Unpacker, click Scan for SIM-file and specify the file. sim from the ... 3585374d24